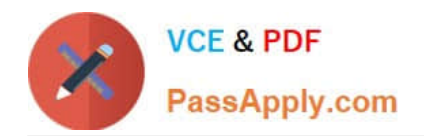

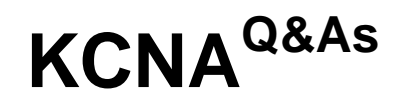

Kubernetes and Cloud Native Associate (KCNA)

# **Pass Linux Foundation KCNA Exam with 100% Guarantee**

Free Download Real Questions & Answers **PDF** and **VCE** file from:

**https://www.passapply.com/kcna.html**

# 100% Passing Guarantee 100% Money Back Assurance

Following Questions and Answers are all new published by Linux Foundation Official Exam Center

**63 Instant Download After Purchase** 

- **@ 100% Money Back Guarantee**
- 365 Days Free Update
- 800,000+ Satisfied Customers

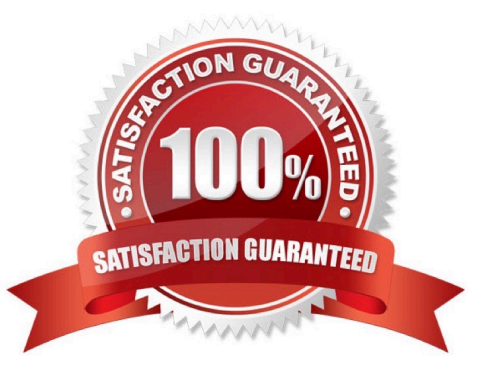

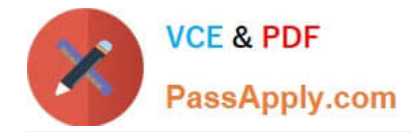

# **QUESTION 1**

A new Pod is created. Then, the Pod is assigned to a Node. Which Kubernetes component was responsible for determining which Node to assign the Pod to?

A. kubelet

B. Scheduler

C. API Server

D. Controller manager

Correct Answer: B

Explanation: https://kubernetes.io/docs/reference/command-line-tools-reference/kube- scheduler/

The Kubernetes scheduler is a control plane process which assigns Pods to Nodes. The scheduler determines which Nodes are valid placements for each Pod in the scheduling queue according to constraints and available resources. The scheduler then ranks each valid Node and binds the Pod to a suitable Node. Multiple different schedulers may be used within a cluster; kube-scheduler is the reference implementation. See scheduling for more information about scheduling and the kube-scheduler component.

kube-scheduler [flags]

# **QUESTION 2**

Which of the following is used to request storage in Kubernetes?

- A. PersistentVolume \\'PV\\'
- B. PersistentVolumeClaim \\'PVC\\'
- C. Container Storage Interface \\'CSI\\'
- D. StorageClasses
- Correct Answer: B

Explanation: https://kubernetes.io/docs/concepts/storage/persistent-volumes/

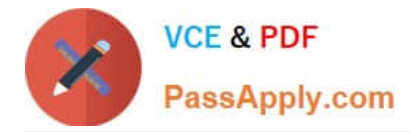

# **QUESTION 3**

Which of the following best describes the way K8S Role-based access control (RBAC) works?

- A. K8S does not do RBAC or Cluster role
- B. RBAC lists which operations are denied to users
- C. States which users can perform which actions against the resources.

Correct Answer: C

Explanation: https://kubernetes.io/docs/reference/access-authn-authz/rbac/

When the kube-apiserver is run with a log level of 5 or higher for the RBAC component (--vmodule=rbac\*=5 or --v=5), you can see RBAC denials in the API server log (prefixed with RBAC). You can use that information to determine which roles need to be granted to which users, groups, or service accounts.

Once you have granted roles to service accounts and workloads are running with no RBAC denial messages in the server logs, you can remove the ABAC authorizer.

# **QUESTION 4**

How would you return all the pod data in the json format using kubectl command?

- A. kubectl get pods -o json
- B. kubectl get pods --all-namspaces
- C. kubectl get pods -o wide
- D. kubectl get pods -o jsonpath
- Correct Answer: A

Explanation: https://kubernetes.io/docs/reference/generated/kubectl/kubectl- commands#get

# **QUESTION 5**

To run a startup task before a Pod\\'s container starts up. What Kubernetes feature can help you accomplish this?

- A. Init container
- B. Sidecar container

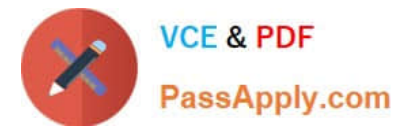

- C. Startup probe
- D. DaemonSet

Correct Answer: A

Explanation: https://kubernetes.io/docs/concepts/workloads/pods/init-containers/

A Pod can have multiple containers running apps within it, but it can also have one or more init containers, which are run before the app containers are started.

Init containers are exactly like regular containers, except:

- . Init containers always run to completion.
- Each init container must complete successfully before the next one starts.

If a Pod's init container fails, the kubelet repeatedly restarts that init container until it succeeds. However, if the Pod has a restartPolicy of Never, and an init container fails during startup of that Pod, Kubernetes treats the overall Pod as failed.

To specify an init container for a Pod, add the initContainers field into the Pod specification, as an array of container items (similar to the app containers field and its contents). See Container in the API reference for more details.

[Latest KCNA Dumps](https://www.passapply.com/kcna.html) [KCNA VCE Dumps](https://www.passapply.com/kcna.html) [KCNA Braindumps](https://www.passapply.com/kcna.html)